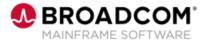

# **Endevor®: Introduction 100**

**EDUCATION COURSE DESCRIPTION** 

# SUPPORTED PRODUCT RELEASE(S)

Endevor Version 19 or greater

# COURSE TYPE, LENGTH, & CODE

- Web-based Training (WBT)
- 45 Minutes
- 06END10170

### PREREQUISITE(S)

 Knowledge of the Endevor platform

#### WHO SHOULD ATTEND

- Application Developers
- Quality Control Engineer
- Development Manager
- QA Manager
- Product Manager
- Change Administrator

### **Course Overview**

Software development and deployment involves many steps and stages and can be slow and prone to errors when these steps are manually performed. Endevor is an integrated set of management tools used to automate, control, and monitor the mainframe software development lifecycle. It can automate your entire development process, adapting to your specific business requirements and helping ensure consistency and complete control.

Endevor automates the entire development process, providing complete change and configuration management and supporting the unique lifecycles of each organization.

This course will introduce you to planning the software lifecycle with Endevor, how to use element actions to develop, manage, and control software changes.

### This Course Will Show You How To:

- Describe the Key Features of Endevor
  - Describe Change Management Issues
  - Identify Change Management Solutions
- Describe Key Concepts and Terminology
  - Plan the Software Lifecycle with Endevor
  - Identify Inventory Structure and Management

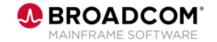

### **Course Agenda**

# **Module 1: Describe the Endevor Solution**

- Describe Change Management Issues
- · Identify Change Management Solutions

# **Module 2: Describe Key Concepts and Terminology**

- Plan the Software Lifecycle with Endevor
- Identify Inventory Structure and Management

Endevor®: Introduction 100

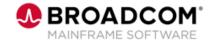

### **Course Resources**

#### **Communities**

https://community.broadcom.com/mainframesoftware/communities/communityhomeblogs?CommunityKey =592eb6c9-73f7-460f-9aa9-e5194cdafcd2

### **Product Course Lists**

https://community.broadcom.com/education/communities/communityhomeblogs?CommunityKey=bd92ecf 3-d291-44ae-87ef-f17f7697397e

#### **Documentation**

https://techdocs.broadcom.com/us/en/ca-mainframe-software/devops/ca-endevor-software-change-manager/18-1.html

#### **Product Information**

https://www.broadcom.com/products/mainframe/application-development/endevor

#### **Education**

https://www.broadcom.com/support/education/mainframe